# ИНСТРУКЦИЯ ДЛЯ УЧАСТНИКОВ XII КОНГРЕССА МОЛОДЫХ УЧЕНЫХ (КМУ)

### ВАЖНЫЕ ДАТЫ

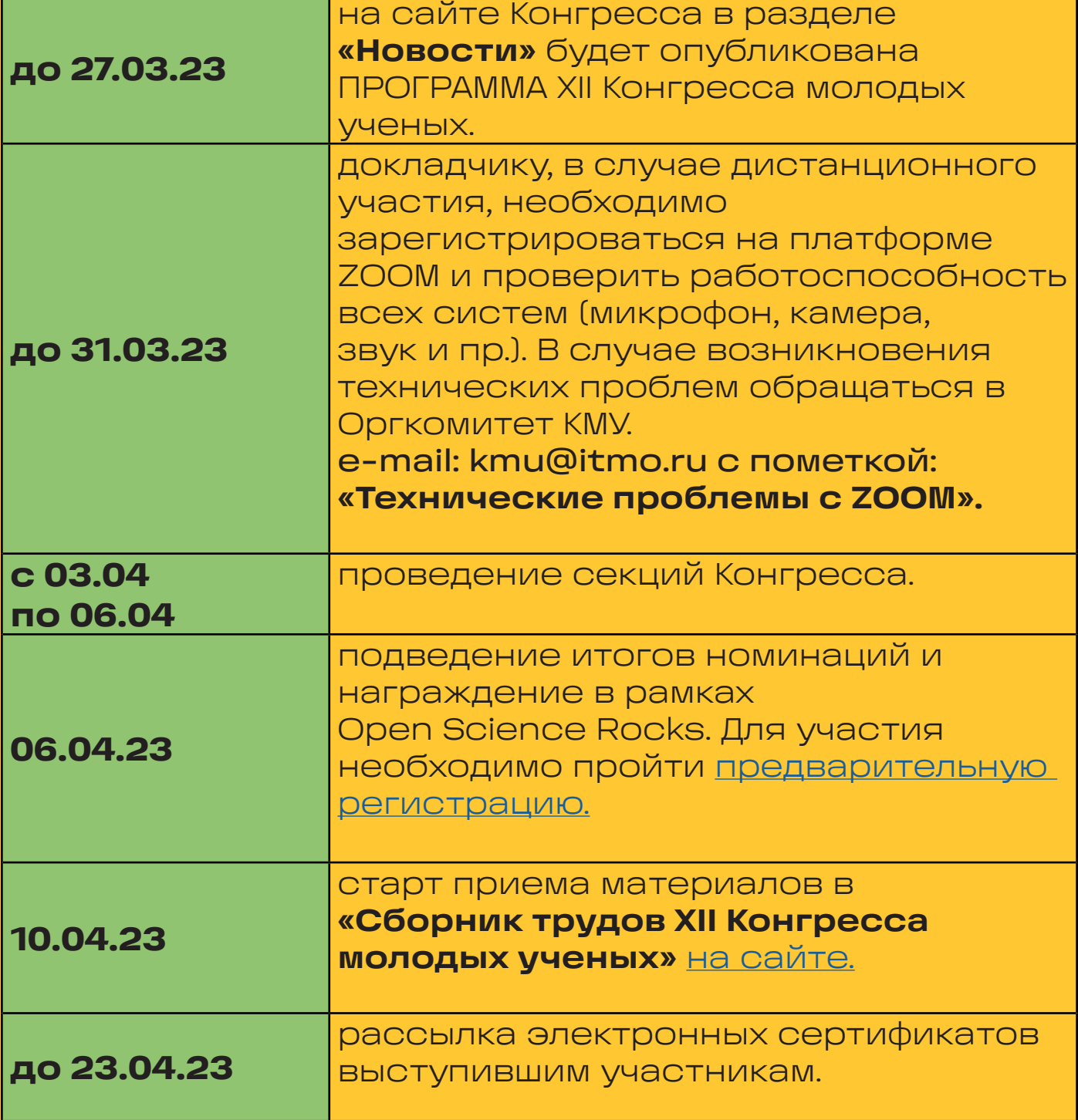

### ВАЖНЫЕ ФАЙЛЫ

[Шаблон](https://www.google.com/url?q=https://kmu.itmo.ru/file/download/631&sa=D&source=docs&ust=1678802797136124&usg=AOvVaw2xCp4wamEBnKBKeL2jUNYQ) [презентации](https://www.google.com/url?q=https://kmu.itmo.ru/file/download/631&sa=D&source=docs&ust=1678802797136124&usg=AOvVaw2xCp4wamEBnKBKeL2jUNYQ)

 $\star$ 

[Вариант №1](https://docs.google.com/presentation/d/1AMAweLsgluZ0M3c4gCwrDYOyibRbt3En/edit#slide=id.p1) [Вариант №2](https://docs.google.com/presentation/d/1Q4MOzmEuLYDGYUIcZw4XKd4K_zc5t96r/edit)

## ПОДГОТОВКА и ВЫСТУПЛЕНИЕ на секции:

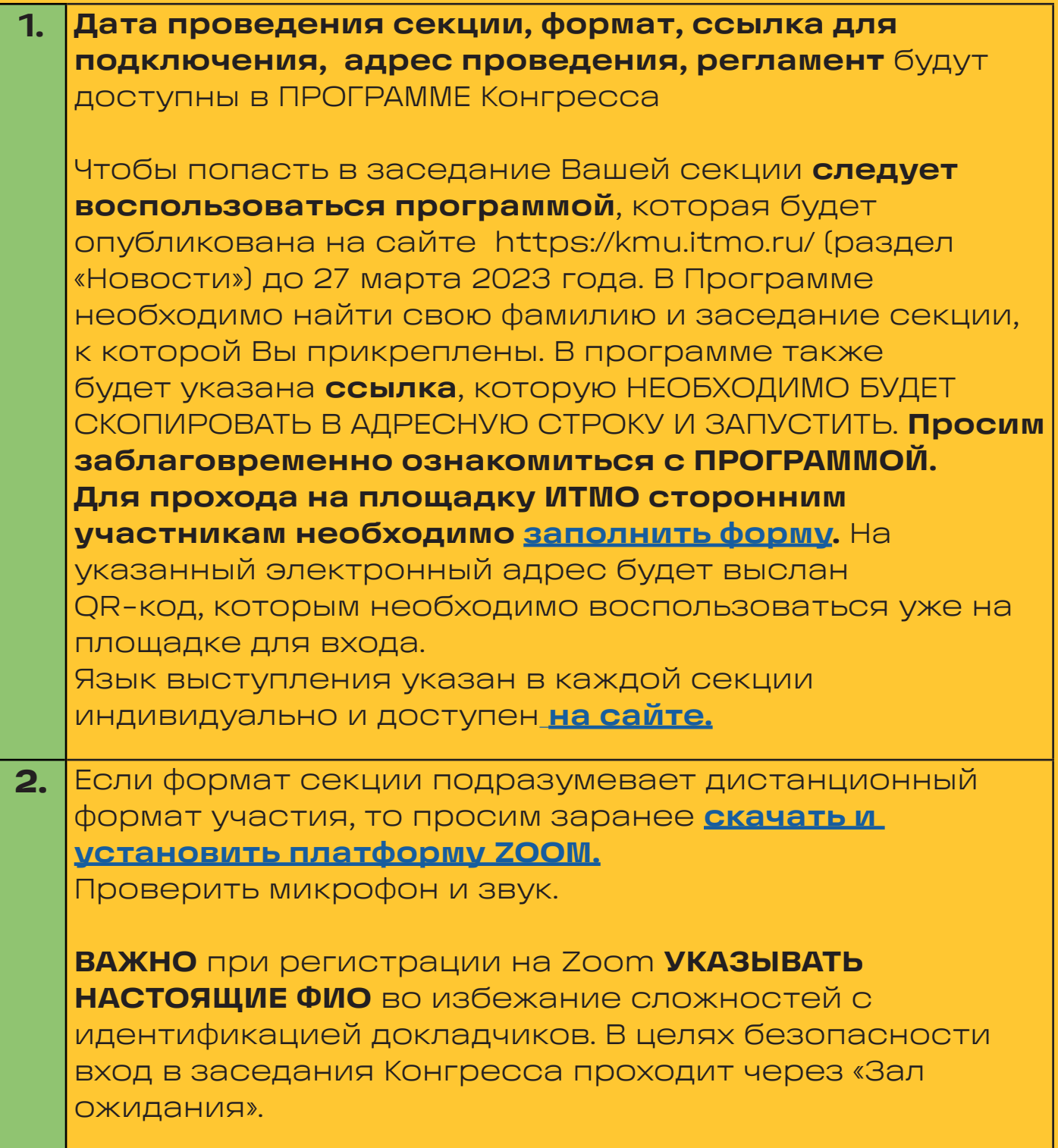

#### МАСТЕР-КЛАССЫ, ЭКСКУРСИИ

Все участники Конгресса могут принять участие в различных мастер-классах, экскурсиях. Необходимо [пройти](https://kmu.itmo.ru/scientists/soft_skills)  [предварительную регистрацию.](https://kmu.itmo.ru/scientists/soft_skills) Обращаем внимание, что количество мест ограничено.

8(812) 480-10-91 8(812) 480-10-92 kmu@itmo.ru КОНТАКТЫ:

## ПОДГОТОВКА и ВЫСТУПЛЕНИЕ на секции:

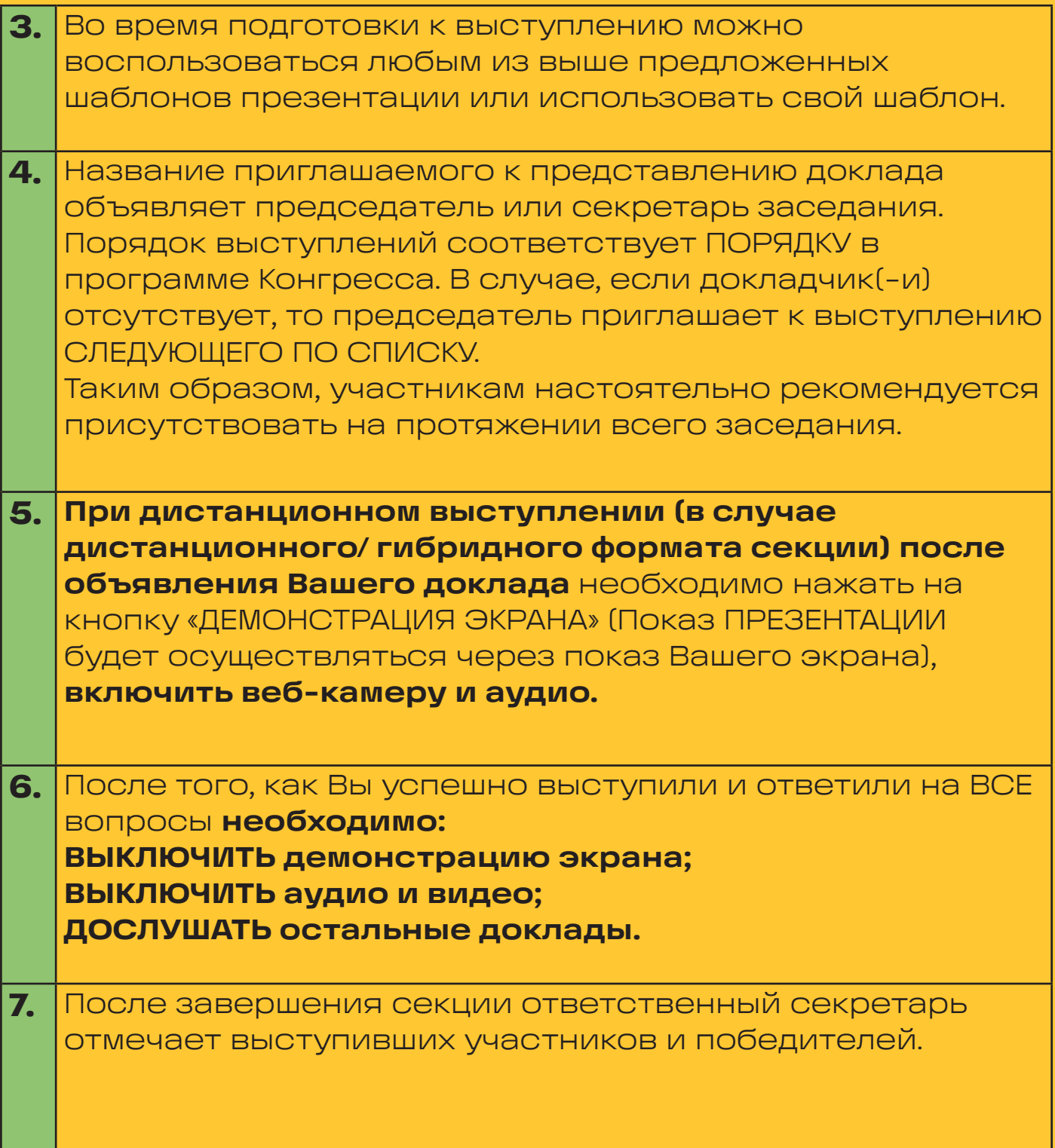

#### ФОРС-МАЖОР!

Если при выступлении у Вас возникнут технические неполадки, просьба НЕЗАМЕДЛИТЕЛЬНО связаться с секретарем секции или позвонить в ОРГКОМИТЕТ КМУ. Ваше выступление может начаться позже, по мере решения технической проблемы. Будьте ГОТОВЫ к тому, что в программе могут возникать ИЗМЕНЕНИЯ из-за неполадок. Ваш доклад может начаться раньше на 1-2 позиции.